## Proposal Penawaran Training Networking SMK TKJ Pesantren Networkers Mengajar

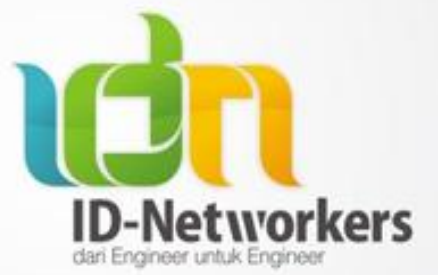

## Pesantren Networkers IDN

- Pesantren Networkers merupakan salah satu program IDN (ID-Networkers) untuk membantu lulusan SMK maupun yang masih sekolah dalam meningkatkan keahlian di bidang IT networking
- Materi Belajar mulai dari dasar hingga expert
	- Cisco CCNA, CCNP, CCIE
	- Mikrotik MTCNA, MTCRE, MTCINE
- Selain belajar networking, juga belajar keagamaan, hafalan quran, public speaking dalam bahasa inggris dll
- Training Networking Untuk Sekolah ini merupakan bagian dari pengabdian atas ilmu yang sudah dipelajari selama masa belajar di pesantren networkers

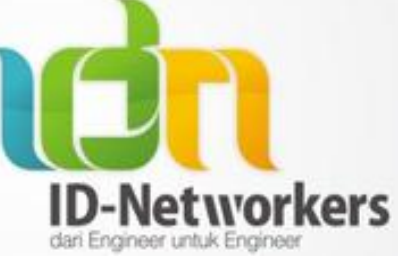

### Pelaksanaan Training

- Durasi Pelaksanaan 6 Hari (senin-sabtu)
	- 3 Hari (Senin-Rabu) : Mikrotik MTCNA
	- 3 Hari (Kamis-Sabtu) : Cisco CCNA

 $-08.00 - 17.00$ 

• Tempat Pelaksanaan – Di Sekolah Masing-Masing

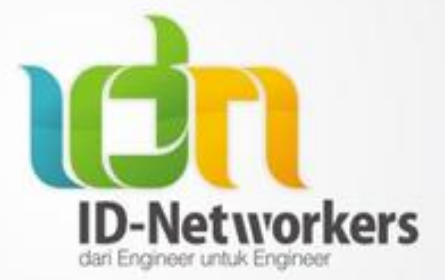

### Fasilitas

- Pihak IDN Menyediakan
	- Sertifikat Pelaksanaan Training
	- Modul Lab Jobsheet (boleh digunakan sekolah untuk dipakai bahan ajar kepada siswa2 nya)
	- Perangkat Cisco dan Mikrotik Routerboard
	- Trainer/Pemateri
	- Proyektor
- Pihak Sekolah Menyediakan
	- Ruang Kelas Training
	- Komputer

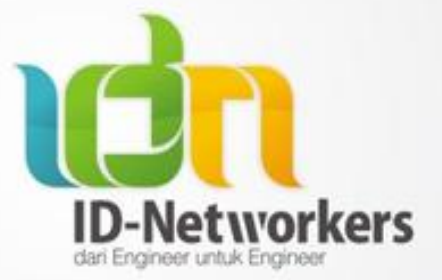

### Peserta

- Minimal 10 orang
- Maksimal 15 orang
- Bisa terdiri dari
	- Guru Semua
	- Siswa Semua
	- Gabungan Guru dan Siswa
- Siswa boleh dari tingkatan yang berbeda
- Peserta guru dan siswa tidak boleh dari sekolah lain, masing2 harus dalam sekolah yang sama

# Biaya Pelaksanaan

- Rp 1,5 jt / sekolah
- Dibagi 15 peserta : Rp 100rb/orang
	- Dapet Sertifikat Training
	- Skill meningkat Drastis
	- Materi training standar industri networking
	- Buku Modul Lab Bahasa Indonesia
	- Hands On Langsung Perangkat Cisco dan Mikrotik

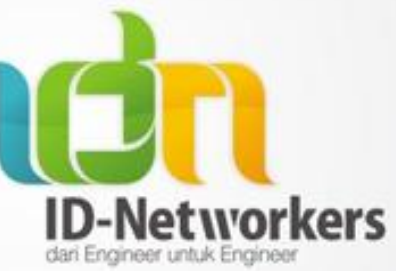

#### Pilihan Jadwal

- Pelaksanaan Jadwal hanya bulan Mei saja
	- Senin-Sabtu, Tanggal 4-9 Mei 2015
	- Senin-Sabtu, Tanggal 11-16 Mei 2015
	- Senin-Sabtu, Tanggal 18-23 Mei 2015
	- Senin-Sabtu, Tanggal 25-29 Mei 2015
- Jadwal Berikutnya bulan Desember 2015

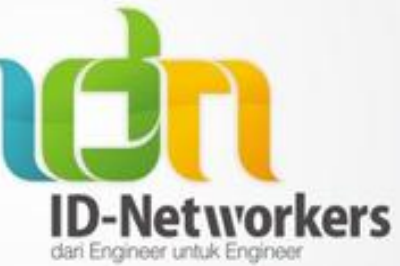

## Lain-Lain

- Kami Tidak Menyediakan Konsumsi selama training
- Untuk Jabodetabek, Transportasi, Penginapan & konsumsi Pemateri kami tanggung sendiri, tidak perlu dibiayai sekolah
- Tidak termasuk Sertifikasi Internasional Cisco  $CCNA$  (295usd = 3,9jt)
- Tidak termasuk sertifikasi internasional Mikrotik MTCNA (2jt)

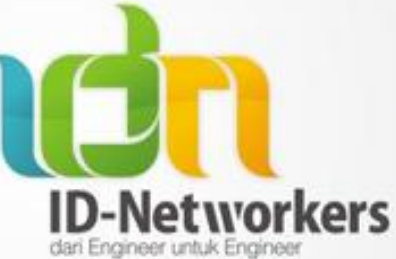

# Pendaftaran & Pembayaran

- Mengirimkan daftar nama peserta ke email info@idn.id
- Pembayaran dilakukan setelah training selesai
- Jika sekiranya kecewa dengan pelaksanaan training, maka :
	- Tidak perlu membayar sama sekali, Gratis
	- Modul buku lab + sertifikat tetap diberikan, Gratis

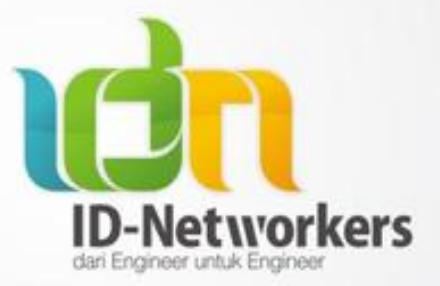

#### Informasi

- Telp/SMS
	- Ali : 0822 44717 977
	- Bram : 0822 1452 0805
	- Taufik : 0812 8830 1170
- Chat Facebook
	- fb.com/ari.ramadhan.brams
	- fb.com/ali.zyn.baraqbah
	- fb.com/muhammadtaufiq72
- eMail
	- info@idn.id

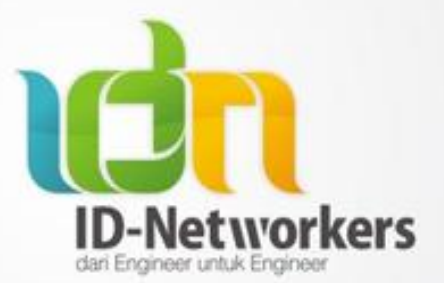

# Materi Training Cisco CCNA

- 1. Network Fundamental
	- Describe Network Devices
	- OSI Layer & TCP/IP
	- LAN, MAN, WAN Operation
	- Network Device Cable
	- Operation of Cisco Router
- 2. Configuring Catalyst Switch
	- Create Modify VLAN,VLAN Trunking
	- Spanning-Tree Protocol
	- Inter-VLAN Routing
- 3.Configuring Routing Protocol
	- Static & Dynamic Routing
	- Configuring Static Routing
	- Configuring EIGRP
	- Configuring OSPF
- 4. Access List Traffic Filtering
	- Access List Guidelines
	- Standart and Extended ACL
	- VTY Access List
	- Applying ACL to an Interface
- 5. Wide Area Network
	- WAN overview
	- WAN Conection Type
	- WAN Encapsulation
	- Configuring Serial PPP
- 6. NAT and PAT
	- Static and Dynamic NAT
	- Configuring Static NAT
	- Configuring Dynamic NAT **Overloading**
- 7. IP Services
	- Gateway redudancy overview
	- Configuring HSRP,VRRP,GLBP
	- DHCP Server
	- IPv6
	- Link Aggregation (EtherChannel)
	- Network Management Syslog,SNMP and Netflow

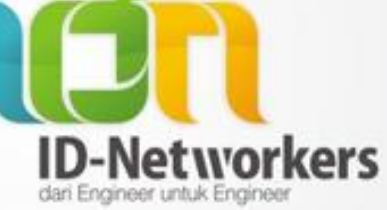

## Materi Training Mikrotik MTCNA

Module 1 MikroTik RouterOS Introduction

- First time accessing the router + lab
- Setup internet connection via router + LAB
- TCP/IP Basics
- Upgrade RouterOS logins + LAB
- Manage routerOS services
- Backup and export/import configuration + LAB
- RouterOS license
- NTP client configuration
- Netinstall + LAB

Module 2 MikroTik RouterOS firewall

- Firewall principles
- Firewall filter in action
- RouterOS connection tracking
- Basic address list + LAB
- Source NAT
- Destination NAT
- NAT limitations

Module 3 MikroTik RouterOS QoS

- Simpe Queue + LAB
- Traffic Prioritization + LAB
- Simple mangle and tree queue + LAB
- PCO setup + LAB
- Bandwidth test + LAB
- Interface traffic monitor
- SNMP

Module 4 MikroTik RouterOS Network Management

- ARP modes
- RouterOS ARP table
- DHCP server and client + LAB
- HotSpot + LAB
- Proxy + LAB
- RouterOS tools

Module 5 MikroTik RouterOS Wireless

- Setup simpe wireless link + LAB
- MAC address filtering + LAB
- Wireless security and encryption + LAB
- MikroTik wireless protocols + LAB

Module 6 MikroTik RouterOS Bridging

- Bridging concepts + Lab
- Bridge wireless networks + LAB
- Bridge wireless and remote networks + LAB
- – EoIP tunnel
- – VPLS tunnel

#### Module 7 MikroTik RouterOS Routing

- Routing overview
- Static routing
- $OSPF + LAB$

#### Module 8 MikroTik RouterOS Tunnels

- Secure local network
- – Point to point addresses
- – Create PPPoE client on RouterOS/Windows/MacOS  $+$  LAB
- – PPPoE service nama
- – Create PPPoE server + LAB
- PPP Settings
- IP pool
- Sercure remote networks communication + LAB

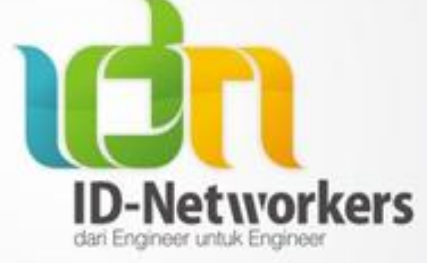